**[丘子隽](https://zhiliao.h3c.com/User/other/0)** 2006-10-14 发表

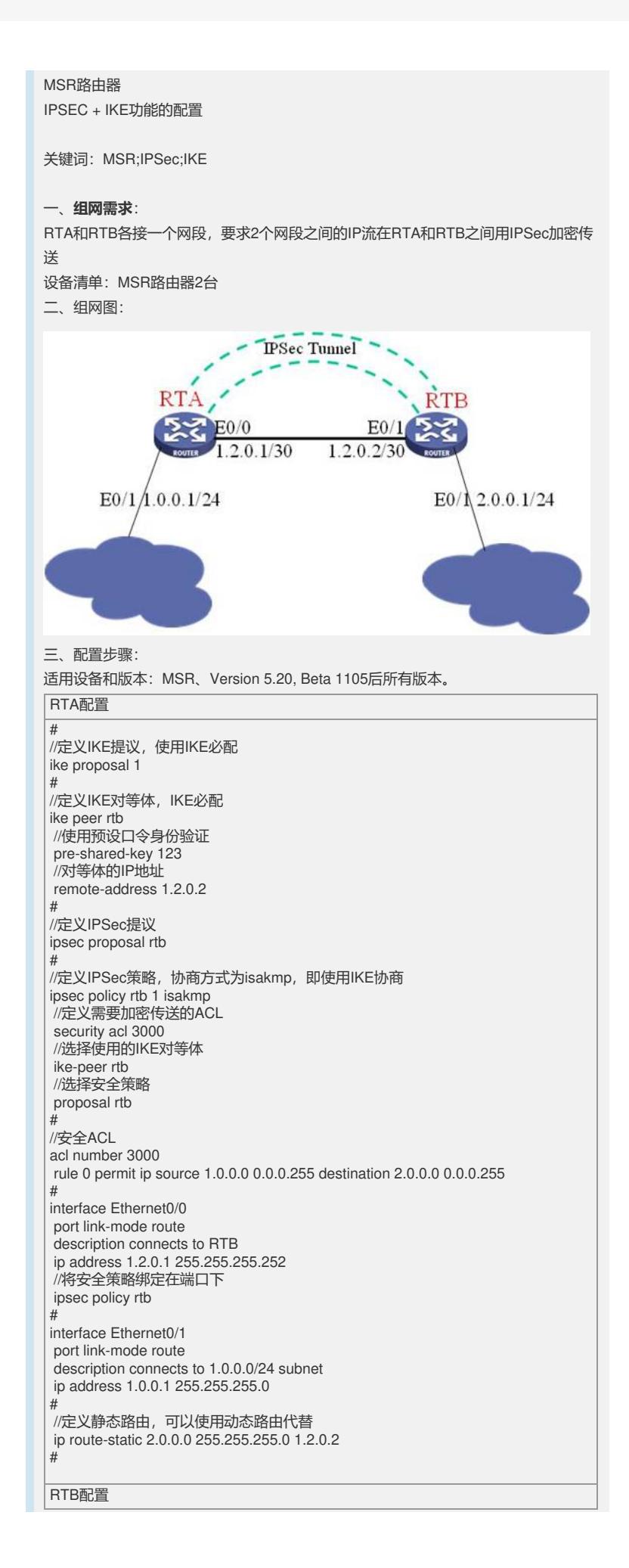

# //定义IKE提议,使用IKE必配 ike proposal 1 # <sup>"</sup><br>//定义IKE对等体, IKE必配 ike peer rta //使用预设口令身份验证 pre-shared-key 123 //对等体的IP地址 remote-address 1.2.0.1 # //定义IPSec提议 ipsec proposal rta # //定义IPSec策略,协商方式为isakmp, 即使用IKE协商 ipsec policy rta 1 isakmp //定义需要加密传送的ACL security acl 3000 //选择使用的IKE对等体 ike-peer rta //选择安全策略 proposal rta #  $/$ 安全ACL acl number 3000 rule 0 permit ip source 2.0.0.0 0.0.0.255 destination 1.0.0.0 0.0.0.255 # interface Ethernet0/0 port link-mode route description connects to RTA ip address 1.2.0.2 255.255.255.252 //将安全策略绑定在端口下 ipsec policy rta # interface Ethernet0/1 port link-mode route description connects to 2.0.0.0/24 subnet ip address 2.0.0.1 255.255.255.0<br># # //定义静态路由,可以使用动态路由代替 ip route-static 1.0.0.0 255.255.255.0 1.2.0.1 # 四、**配置关键点**: 1) 先定义ACL和保证需要加密的数据IP可达; 2) 要定义IKE Proposal、IKE Peer、IPSec Proposal和IPSec Policy; 3) 注意上述配置中只有IPSec Policy配置需要引用IPSec Proposal和IKE Peer, 其余配

置个不相干;

4) 将定义好的IPSec Policy绑定到指定的出接口;

。

5) ACL一定不要最后添加一条deny ip的规则,该配置会导致不需要加密的流量被丢弃